Mobile Broadband Network [Connection](http://me.westpecos.com/go.php?q=Mobile Broadband Network Connection Operation Failed Error Code 0) Operation Failed Error Code 0 >[>>>CLICK](http://me.westpecos.com/go.php?q=Mobile Broadband Network Connection Operation Failed Error Code 0) HERE<<<

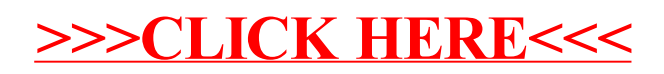